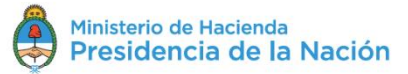

## Esquema de apertura de ofertas para el Concurso Público Internacional Costa Afuera N° 1 Resolución 65/2018

# Contenido

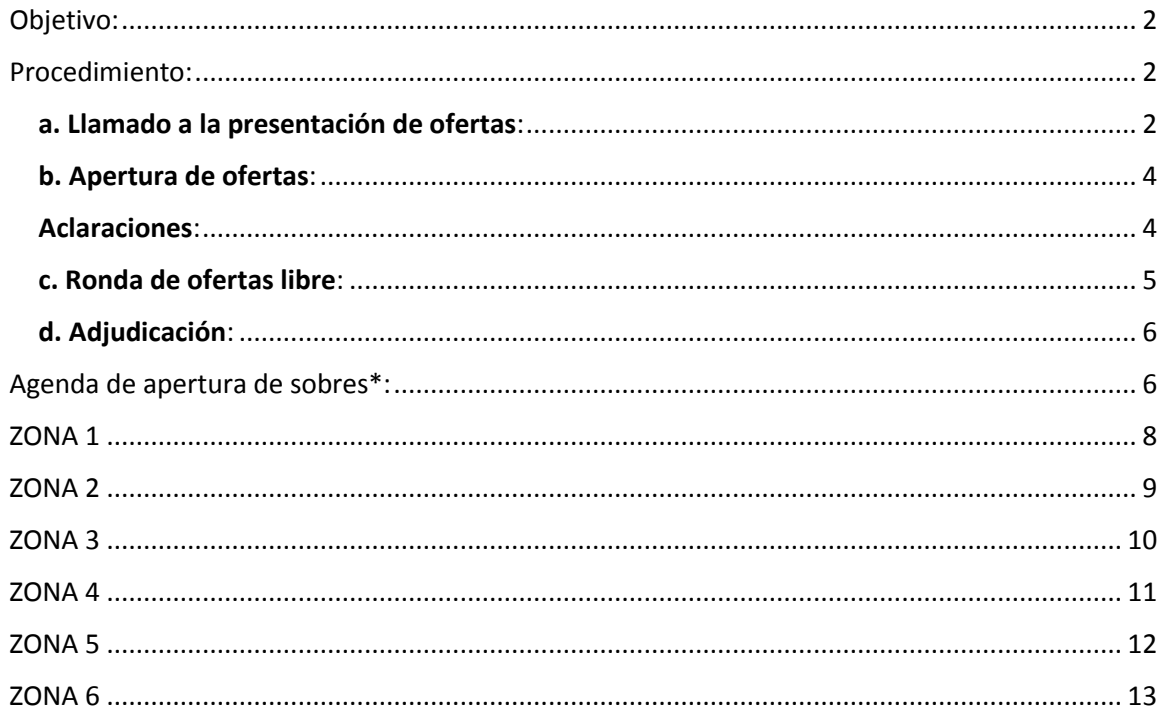

IF-2019-15963347-APN-DNEP#MHA  $\mathbf{1}$ 

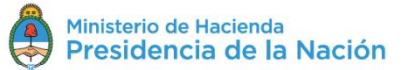

## Esquema de apertura de ofertas para el Concurso Público Internacional Costa Afuera N° 1 **Resolución 65/2018**

#### <span id="page-1-0"></span>Objetivo:

- Cumplir con el artículo 5.1 del PLIEGO DE BASES Y CONDICIONES PARA SELECCIONAR A LAS EMPRESAS QUE TENDRAN A SU CARGO LA EXPLORACIÓN Y EVENTUAL DESARROLLO DE HIDROCARBUROS EN ÁREAS COSTA AFUERA DE LA PLATAFORMA CONTINENTAL ARGENTINA.
- Desarrollar y detallar el esquema de presentación de las ofertas y aperturas de sobres.

**IMPORTANTE:** Las empresas interesadas en participar deberán presentarse en

Av. Hipólito Yrigoyen 250, C1086AAB, CABA

Sala Microcine - 5to Piso

A partir de las 8:30 AM del 16 de Abril de 2019 y tendrán tiempo para anunciarse hasta las 8:55 AM de ese día.

Las empresas inscriptas en el LISTADO deberán designar a DOS (2) representantes encargados de la presentación de las ofertas. Los mismos deberán concurrir el día de apertura con su respectivo DNI o Pasaporte, en caso de extranjeros.

#### <span id="page-1-1"></span>Procedimiento:

#### <span id="page-1-2"></span>a. Llamado a la presentación de ofertas:

La presentación de las ofertas por las diferentes AREAS será realizada en SEIS (6) ZONAS, iniciando por la ZONA 1 y continuando en orden ascendente hasta la ZONA 6. El ANEXO I describe las diferentes ZONAS con las AREAS contenidas en cada una de ellas.

La presentación de las ofertas para la ZONA 1 iniciará puntualmente a las 9:30 AM y las empresas que deseen ofertar por una o más AREAS de las correspondientes a esta ZONA deberán presentar

> $\mathfrak{D}$ IF-2019-15963347-APN-DNEP#MHA

Secretaría de Energía

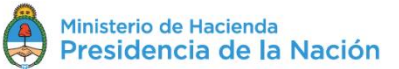

Concurso Publico Internacional Costa Afuera N° 1 Fecha: 15/03/2019

POR EMPRESA o POR CONSORCIO, un único sobre cerrado principal tamaño A3 de color marrón, que deberá consignar la leyenda prevista en el artículo 5.1 del Pliego, la identificación de la palabra ZONA 1 y el nombre de la empresa o consorcio oferente. Este sobre deberá estar firmado por el representante de la empresa o de las empresas que integran el Consorcio.

El apoderado de la empresa será el encargado de presentar el sobre y para ello deberá identificarse con su DNI. En el caso de un Consorcio de empresas será el representante del Operador del Consorcio quién presentará el sobre.

Este sobre marrón tamaño A3 deberá contener en su interior tantos sobres blancos tamaño A4 como número de AREAS de dicha ZONA sobre los que desea ofertar.

En el caso de que una empresa desee ofertar de manera independiente y además como miembro de un consorcio de empresas, ambas ofertas deberán ser presentadas por separado y en distintos sobres marrones tamaño A3, de acuerdo a lo indicado precedentemente.

Cada uno de los sobres blancos deberá consignar el nombre del AREA para la cual se oferta y el nombre de la empresa o consorcio de empresas oferentes. Cada sobre blanco deberá contener en su interior, perfectamente legible y completo;

- 1. El FORMULARIO DE PRESENTACIÓN DE OFERTAS con su respectiva copia (artículos 5.2, 5.4 y ADJUNTO 4 del Pliego de Bases y Condiciones), y
- 2. La garantía de mantenimiento de oferta, (artículo 5.6 del mencionado Pliego).

Conforme lo establece el artículo 5.7 del Pliego sólo se aceptará, respecto de un AREA, la presentación de UNA (1) oferta por OFERENTE y por empresa que integre el OFERENTE.

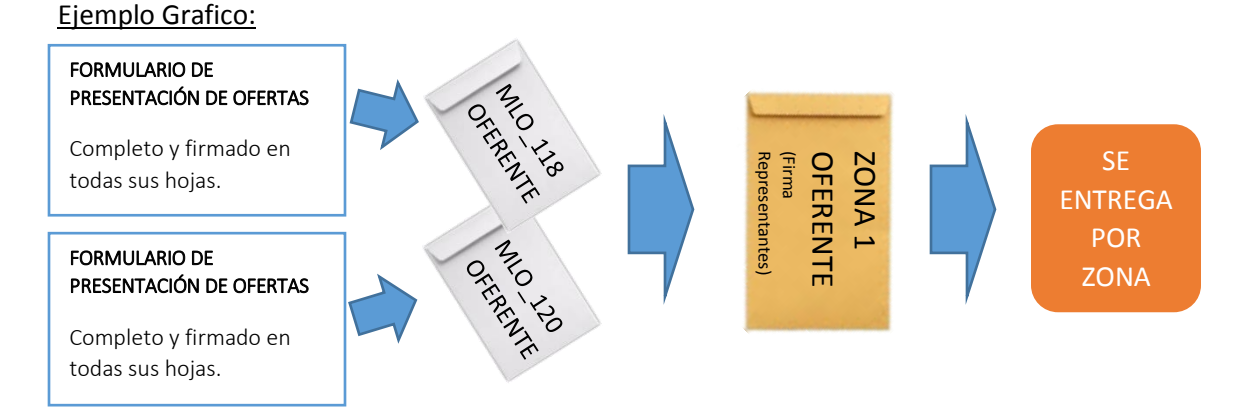

Secretaría de Energía

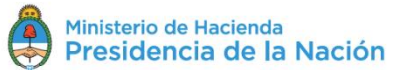

Concurso Publico Internacional Costa Afuera N° 1 Fecha: 15/03/2019

En el gráfico anterior, se debe entender por Oferente a la empresa individual o al Consorcio de Empresas. En caso de presentar una oferta el Consorcio integrado por las empresas "AX" y "BY", deberá figurar:

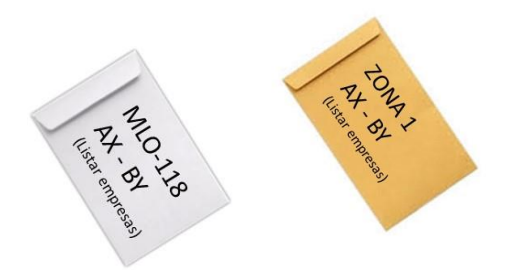

#### <span id="page-3-0"></span>b. Apertura de ofertas:

Una vez finalizado el plazo para la presentación de las ofertas para una ZONA, se procederá a:

- 1. Contar la cantidad de sobres marrones para dicha ZONA.
- 2. Abrir cada uno de los sobres marrones, contar los sobres blancos contenidos en su interior y separar los mismos por cada una de las AREAS ofertadas.
- 3. Finalizado el procedimiento anterior, comenzará la apertura en orden ascendente (esto es, por número de AREA) de los sobres blancos y se apuntará en la planilla electrónica la oferta de BONO DE ENTRADA y UNIDADES DE TRABAJO OFERTADAS.
- 4. Una vez abiertos todos los sobres blancos para una determinada AREA, se procederá a mostrar en pantalla todas las ofertas presentadas para dicha AREA.
- 5. Una vez concluida la apertura de ofertas para un AREA se repetirá el procedimiento para el AREA siguiente hasta concluir todas las AREAS de la ZONA.

#### <span id="page-3-1"></span>Aclaraciones:

BONO DE ENTRADA: Es un monto en dólares estadounidenses. Este valor deberá consignarse en números y letras. En el supuesto en que el valor consignado en números no coincida con el valor consignado en letras, la Autoridad de Aplicación tomará como válido este último. Dichos valores podrán estar impresos o escritos a mano.

UNIDADES DE TRABAJO OFERTADAS: Este valor deberá consignarse en números y letras. En el supuesto en que el valor consignado en números no coincida con el valor consignado en letras, la Autoridad de Aplicación tomará como válido este último. Dichos valores podrán estar impresos o escritos a mano. A efectos del ordenamiento de las ofertas recibidas al momento de la apertura de

Secretaría de Energía

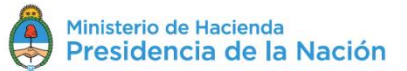

Concurso Publico Internacional Costa Afuera N° 1 Fecha: 15/03/2019

sobres, la Autoridad de Aplicación considerará el valor de la última columna ("UNIDADES DE TRABAJO OFERTADAS") y fila ("TOTAL") del ADJUNTO 4 del Pliego.

En el supuesto de que el producto de las columnas 3 y 4 de dicho ADJUNTO ("UNIDAD" y "CANTIDAD") no resulte igual al valor consignado en "UNIDADES DE TRABAJO OFERTADAS" se tomará como válido y compromiso de oferta al valor estipulado como "UNIDADES DE TRABAJO OFERTADAS".

FORMULARIO DE PRESENTACIÓN DE OFERTAS: No es necesario que las firmas se encuentren certificadas.

#### <span id="page-4-0"></span>c. Ronda de ofertas libre:

Al finalizar con la apertura de ofertas por las SEIS (6) Zonas y sus respectivas AREAS, se realizará un último llamado en la cual las empresas inscriptas podrán ofertar libremente por aquellas AREAS que no hayan recibido ninguna oferta o que hayan recibido ofertas inferiores a las UNIDADES DE TRABAJO MÍNIMAS durante el proceso de apertura.

TREINTA (30) minutos antes de iniciar el llamado a presentar ofertas para esta Ronda de Ofertas Libre, la Autoridad de Aplicación publicará en pantalla el listado de las AREAS que hayan quedado en condiciones de ser nuevamente ofertadas.

Las ofertas para esta Ronda de Ofertas Libre deberán ser presentadas en un sobre marrón tamaño A3 en el cual se deberá consignar la leyenda prevista en el artículo 5.1 del Pliego y el nombre del oferente, y el cual contendrá tantos sobres blancos como ofertas se deseen presentar por las AREAS incluidas en esta Ronda.

Cada sobre blanco tamaño A4 deberá consignar el nombre del AREA por la cual se desea ofertar, la ZONA a la que pertenece y la empresa o consorcio de empresas oferente. Cada uno de los sobres blancos deberá contener en su interior, perfectamente legible y completo, el FORMULARIO DE PRESENTACIÓN DE OFERTAS (ADJUNTO 4 del Pliego de Bases y Condiciones, Anexo II a la Resolución SGE 65/2018), su respectiva copia y la garantía de mantenimiento de oferta, de acuerdo a lo estipulado en los artículos 5.2, 5.4 y 5.6 del mencionado Pliego.

Una vez finalizado el plazo para la presentación de las ofertas para esta Ronda, se procederá a:

- 1. Contar la cantidad de sobres marrones.
- 2. Abrir cada uno de los sobres marrones, contar los sobres blancos contenidos en su interior y separar los mismos por cada una de las ZONAS.

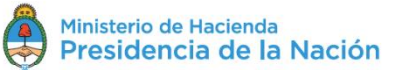

- 3. Finalizado el procedimiento anterior, comenzará la apertura en orden ascendente (esto es, por número de ZONA) de los sobres blancos y se apuntará en la planilla electrónica la oferta de BONO DE ENTRADA y UNIDADES DE TRABAJO OFERTADAS para cada AREA.
- 4. Una vez abiertos todos los sobres blancos para una determinada ZONA, se procederá a mostrar en pantalla todas las ofertas presentadas para cada AREA de dicha ZONA.
- 5. Una vez concluida la apertura de ofertas para cada una de las AREAS de un ZONA se repetirá el procedimiento para la ZONA siguiente hasta concluir.

#### <span id="page-5-0"></span>d. Adjudicación:

Se realizará mediante un acto administrativo informando las empresas que resultaron adjudicatarias de cada AREA. La fecha estimada de publicación será el 16 de mayo de 2019 de acuerdo a lo estipulado por el artículo 8.1 del Pliego.

#### <span id="page-5-1"></span>Agenda de apertura de sobres\*:

\* La agenda de apertura de sobres puede modificar su horario dependiendo de la cantidad de ofertas recibidas. Todas las empresas participantes deberán estar acreditadas en el horario de inicio.

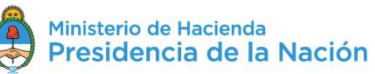

|                                                   | <b>RECEPCION DE OFERTAS</b> | <b>APERTURA DE SOBRES Y</b><br><b>PUBLICACION POR AREA</b> |
|---------------------------------------------------|-----------------------------|------------------------------------------------------------|
| ZONA <sub>1</sub>                                 | 09:30-09:40 a.m.            | $09:40-10:10$ a.m.                                         |
| RECESO - 20 minutos                               |                             |                                                            |
| ZONA <sub>2</sub>                                 | $10:30-10:40$ a.m.          | $10:40-11:10$ a.m.                                         |
| RECESO - 20 minutos                               |                             |                                                            |
| ZONA <sub>3</sub>                                 | 11:30-11:40 a.m.            | 11:40 a.m.-12:10 p.m.                                      |
| RECESO - 10 minutos                               |                             |                                                            |
| ZONA 4                                            | 12:20-12:30 p.m.            | 12:30-01:00 p.m.                                           |
| RECESO - 60 minutos                               |                             |                                                            |
| ZONA <sub>5</sub>                                 | $02:00-02:10 p.m.$          | $02:10-02:40 p.m.$                                         |
| RECESO - 20 minutos                               |                             |                                                            |
| ZONA <sub>6</sub>                                 | $03:00-03:10 p.m.$          | 03:10-03:40 p.m.                                           |
| RECESO - 40 minutos                               |                             |                                                            |
| <b>RONDA</b><br><b>LIBRE DE</b><br><b>OFERTAS</b> | 04:20-04:30 p.m.            | $04:30$ p.m. $-$ HASTA<br><b>FINALIZAR</b>                 |
| <b>CIERRE</b>                                     |                             |                                                            |

<sup>7</sup> IF-2019-15963347-APN-DNEP#MHA

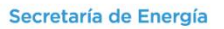

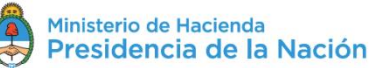

ANEXO I

<span id="page-7-0"></span>ZONA 1

Cuenca: MARINA MALVINAS

Cantidad de AREAS: 7

#### Áreas: MLO 118/119/120/124/125/127/128

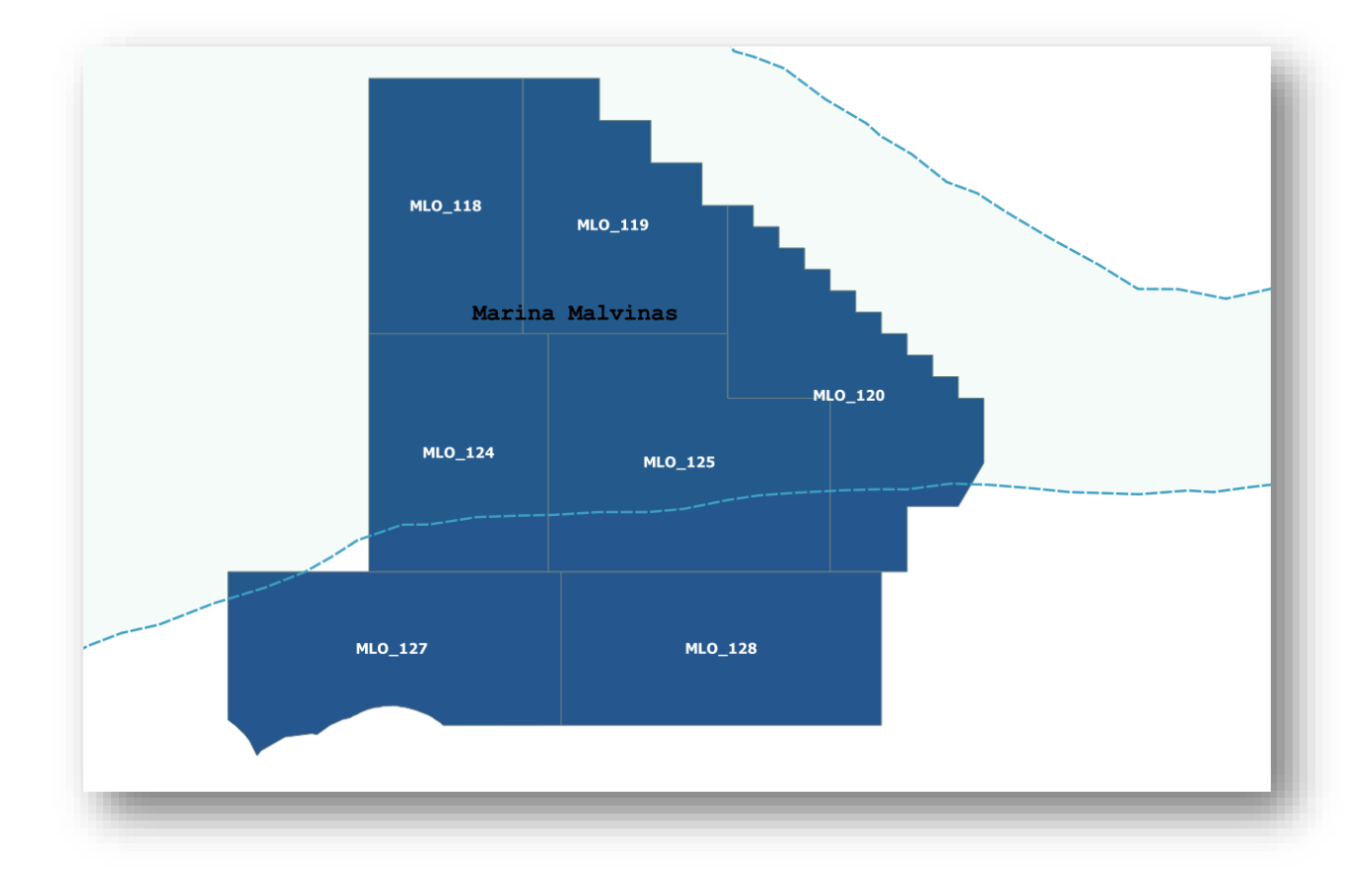

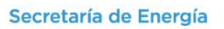

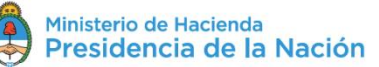

## <span id="page-8-0"></span>ZONA 2

Cuenca: MARINA MALVINAS

Cantidad de AREAS: 7

Áreas: MLO 115/116/117/121/122/123/126

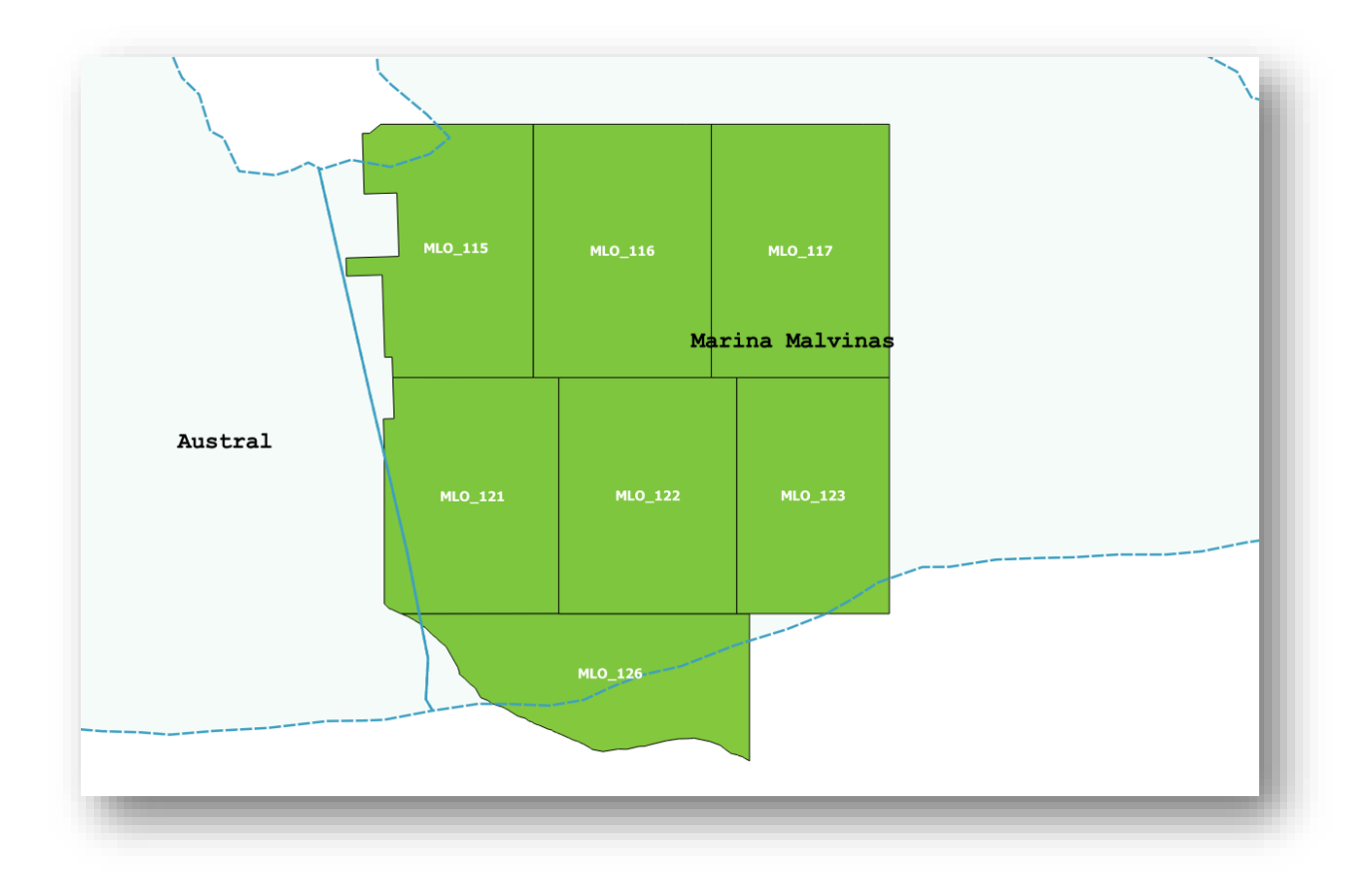

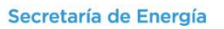

Ministerio de Hacienda<br>Presidencia de la Nación

Concurso Publico Internacional Costa Afuera N° 1 Fecha: 15/03/2019

## <span id="page-9-0"></span>ZONA 3

Cuenca: MARINA MALVINAS

Cantidad de AREAS: 4

Áreas: MLO 108/109/113/114

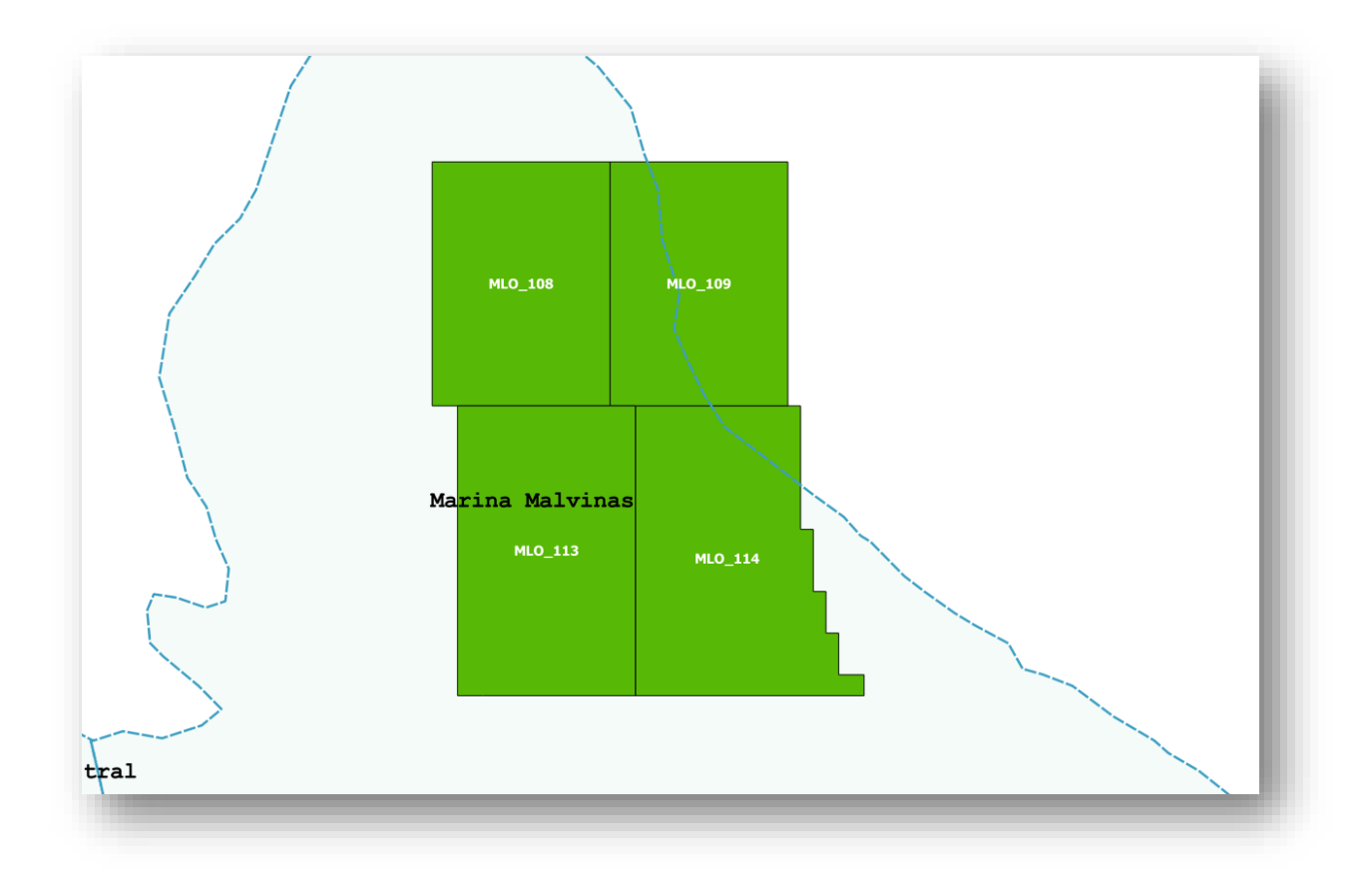

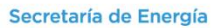

Ministerio de Hacienda<br>Presidencia de la Nación

Concurso Publico Internacional Costa Afuera N° 1 Fecha: 15/03/2019

## <span id="page-10-0"></span>ZONA 4

Cuenca: ARGENTINA NORTE

Cantidad de AREAS: 7

Áreas: CAN 101/103/105/107/109/111/113

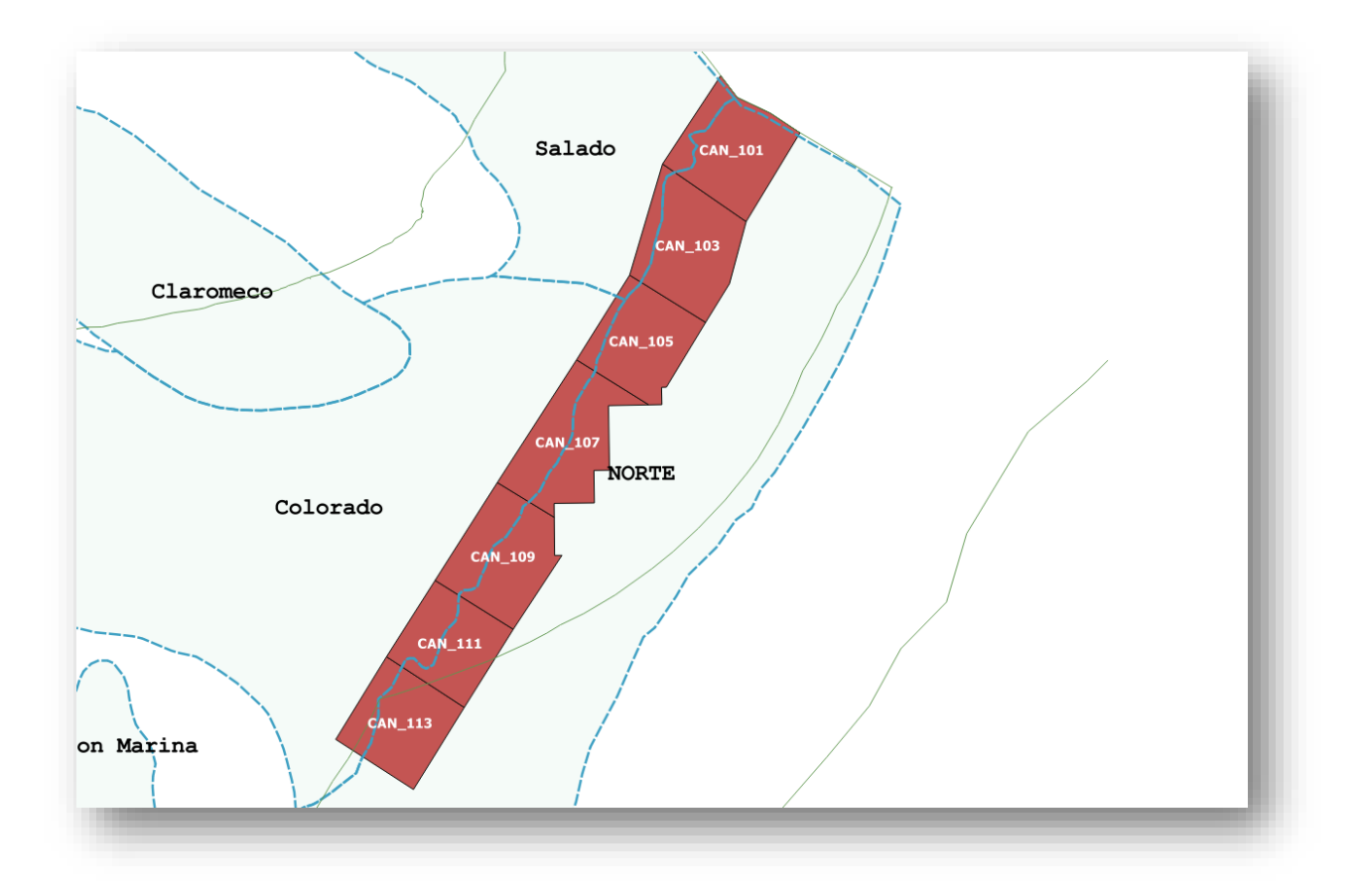

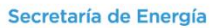

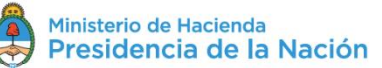

## <span id="page-11-0"></span>ZONA 5

Cuenca: ARGENTINA NORTE

Cantidad de AREAS: 7

Áreas: CAN 102/104/106/108/110/112/114

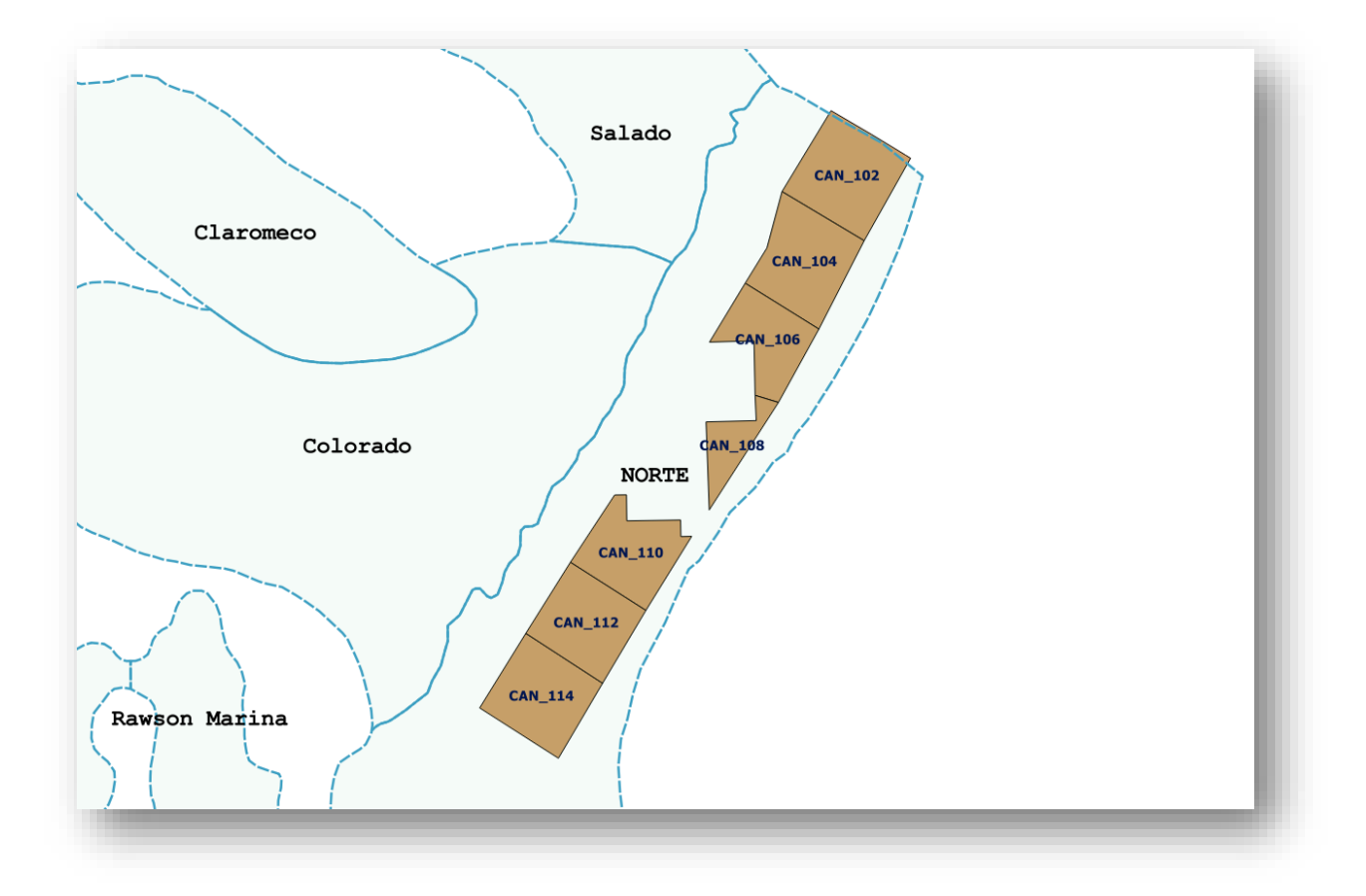

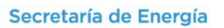

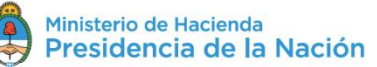

## <span id="page-12-0"></span>ZONA 6

Cuenca: AUSTRAL

Cantidad de AREAS: 6

Áreas: AUS 101/102/103/104/105/106

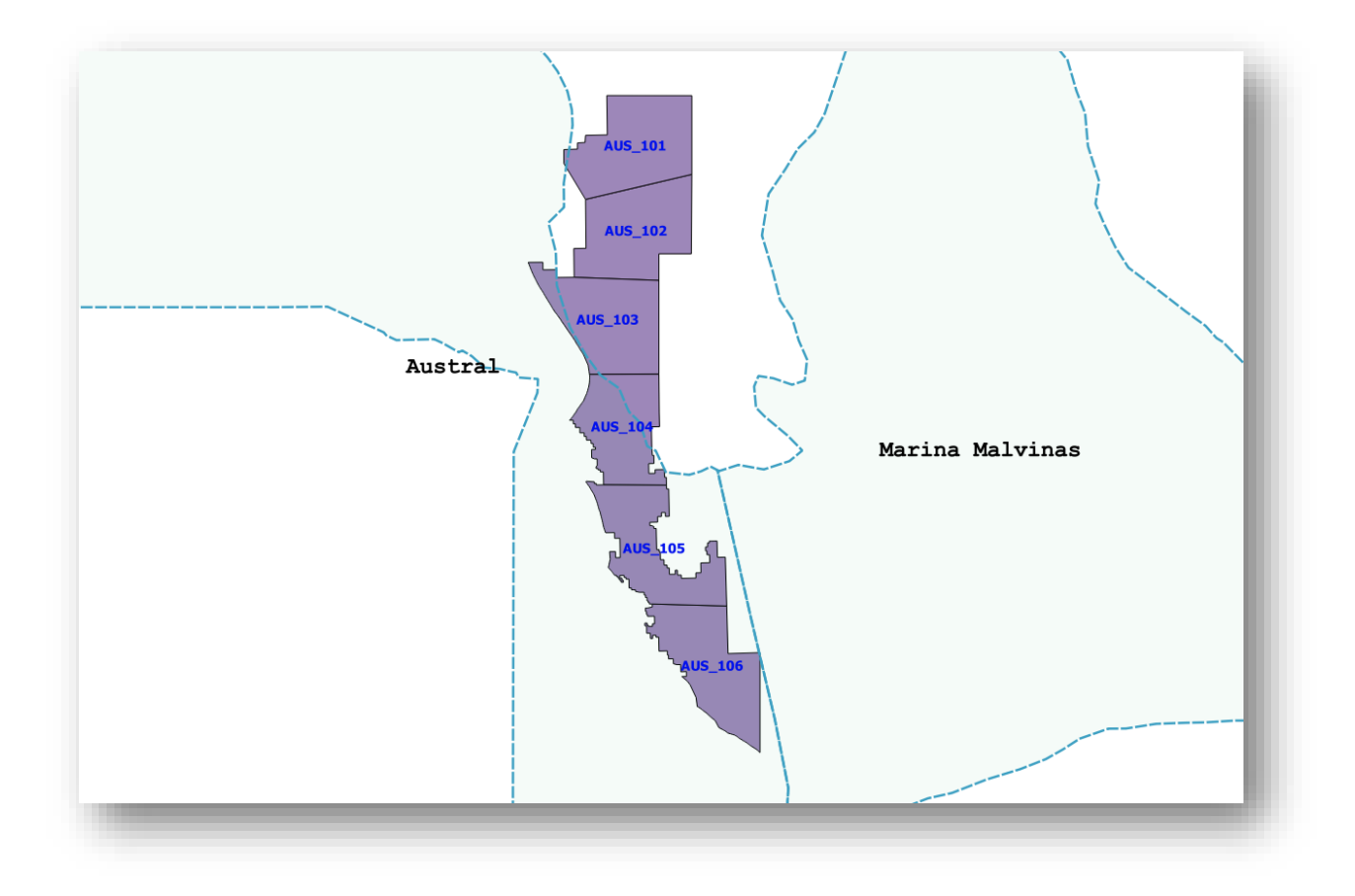

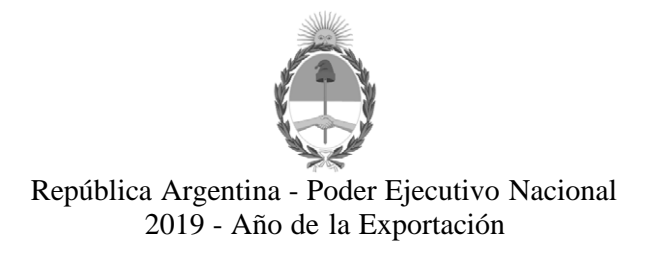

#### **Hoja Adicional de Firmas Informe gráfico**

Número: IF-2019-15963347-APN-DNEP#MHA

IF-2019-15963347-APN-DNEP#MHA $\,$ CIUDAD DE BUENOS AIRES Viernes 15 de Marzo de 2019

**Referencia:** Concurso Público Internacional Costa Afuera N° 1 - Esquema de apertura de ofertas

El documento fue importado por el sistema GEDO con un total de 13 pagina/s.

Digitally signed by GESTION DOCUMENTAL ELECTRONICA - GDE<br>DN: α⊫GESTION DOCUMENTAL ELECTRONICA - GDE, c⊨AR, o⊨SECRETARIA DE GOBIERNO DE MODERNIZACION,<br>ou⊨SECRETARIA DE MODERNIZACION ADMINISTRATIVA, serialNumber⊨CUIT 307151

Gonzalo Aguirre A cargo de la firma del Despacho Dirección Nacional de Exploración y Producción Ministerio de Hacienda

> Digitally signed by GESTION DOCUMENTAL ELECTRONICA - GDE<br>DN: cn=GESTION DOCUMENTAL ELECTRONICA - GDE, c=AR,<br>o=SECRETARIA DE MODERNIZACION ADMINISTRATIVA,<br>ou=SECRETARIA DE MODERNIZACION ADMINISTRATIVA,<br>serialNumber=CUIT 30715117564<br>Date: 2019.03.15 18:26:06 -03'00'